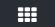

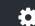

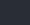

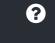

Cancel

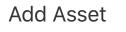

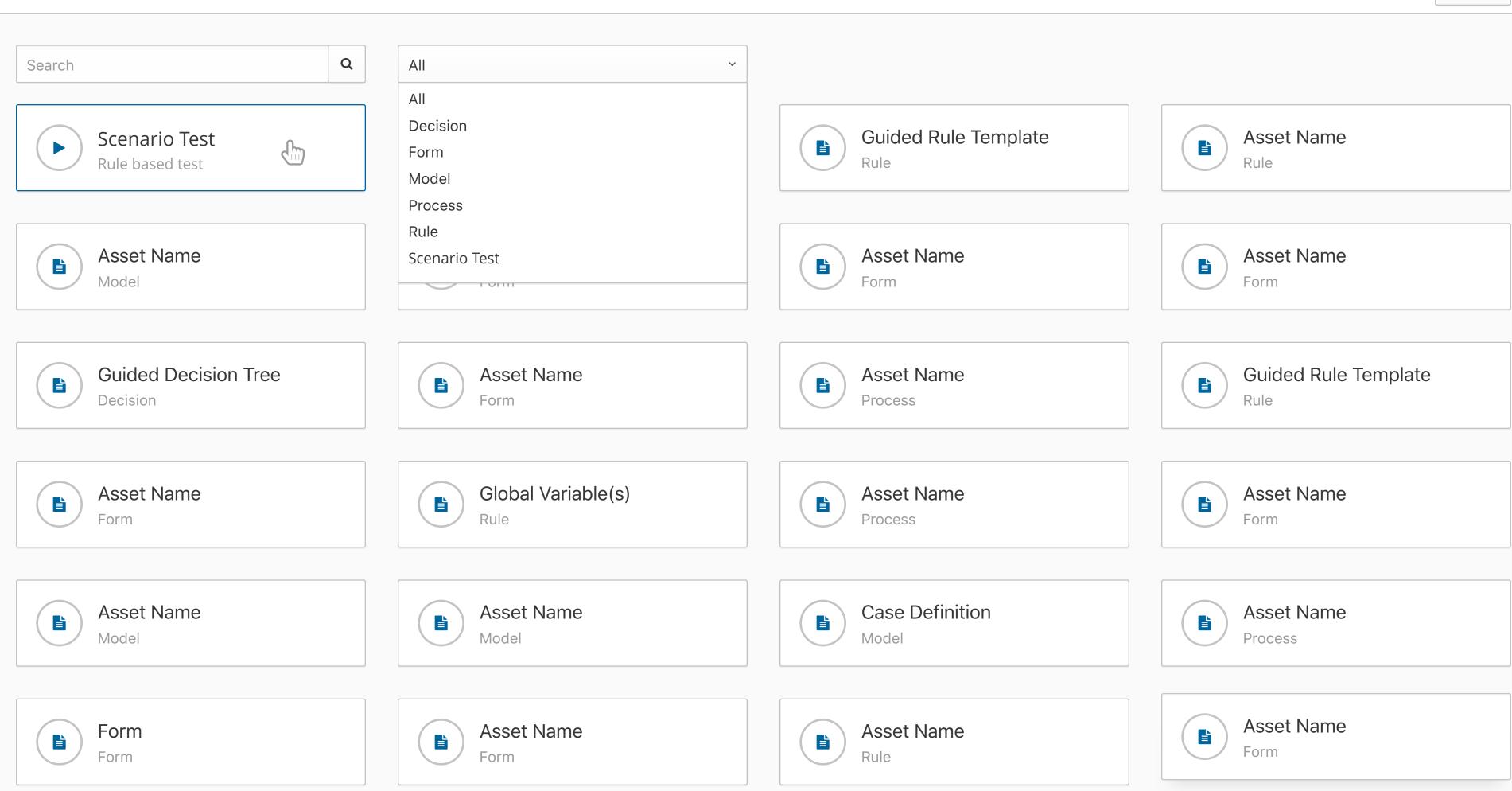

Add Asset

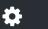

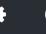

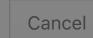

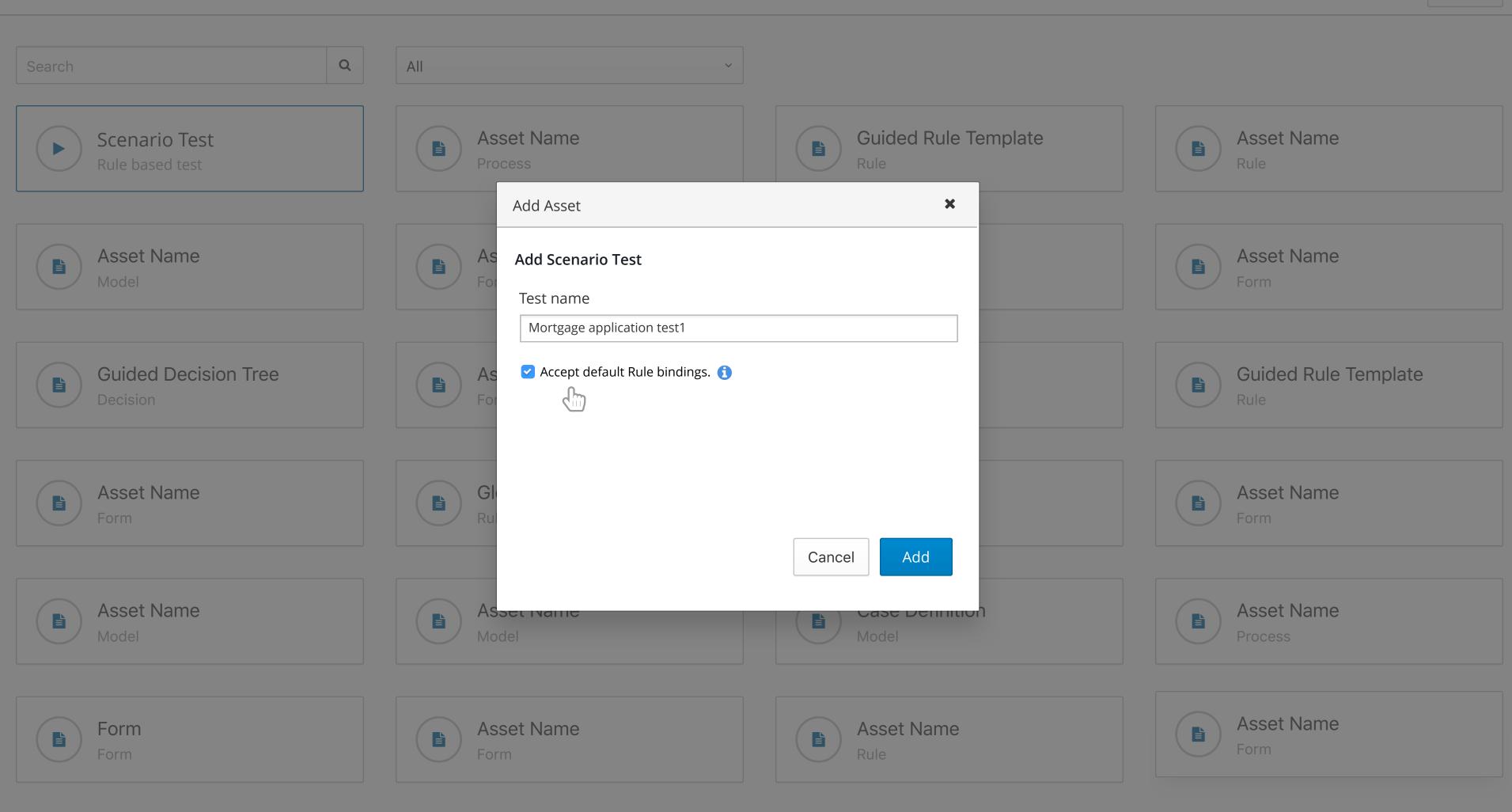

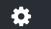

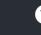

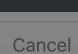

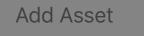

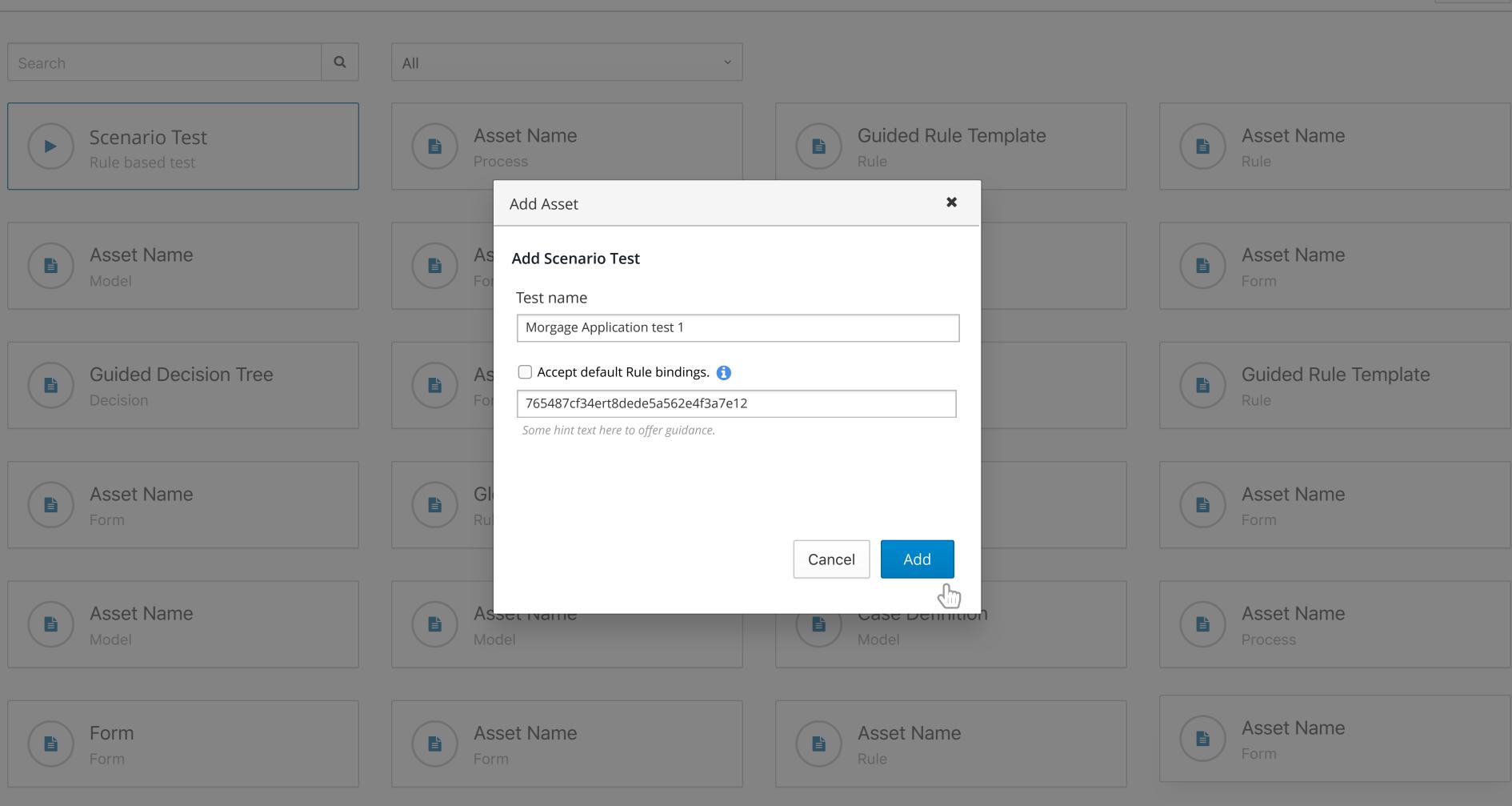

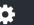

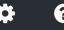

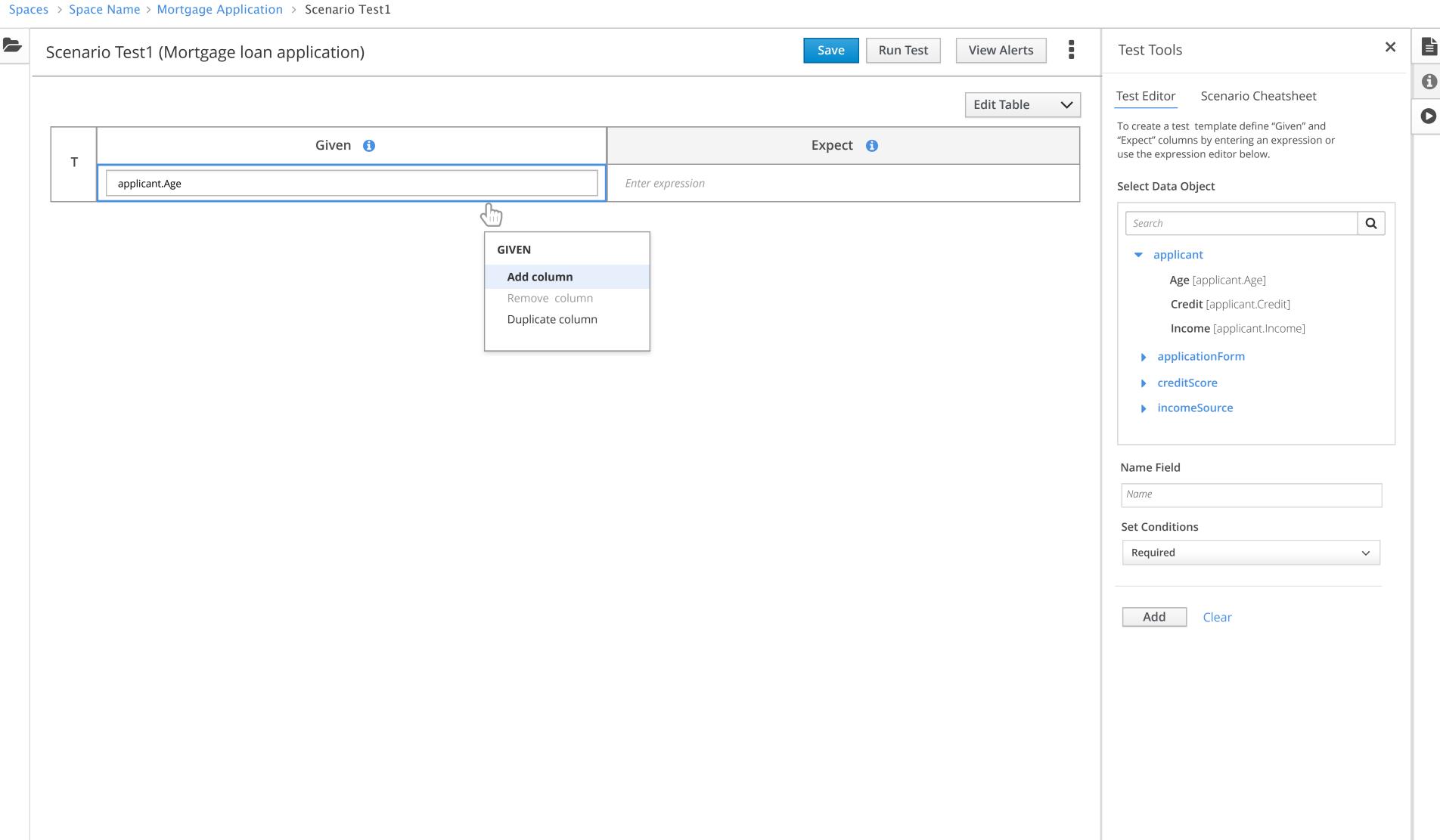

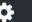

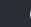

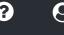

Spaces > Space Name > Mortgage Application > Scenario Test1

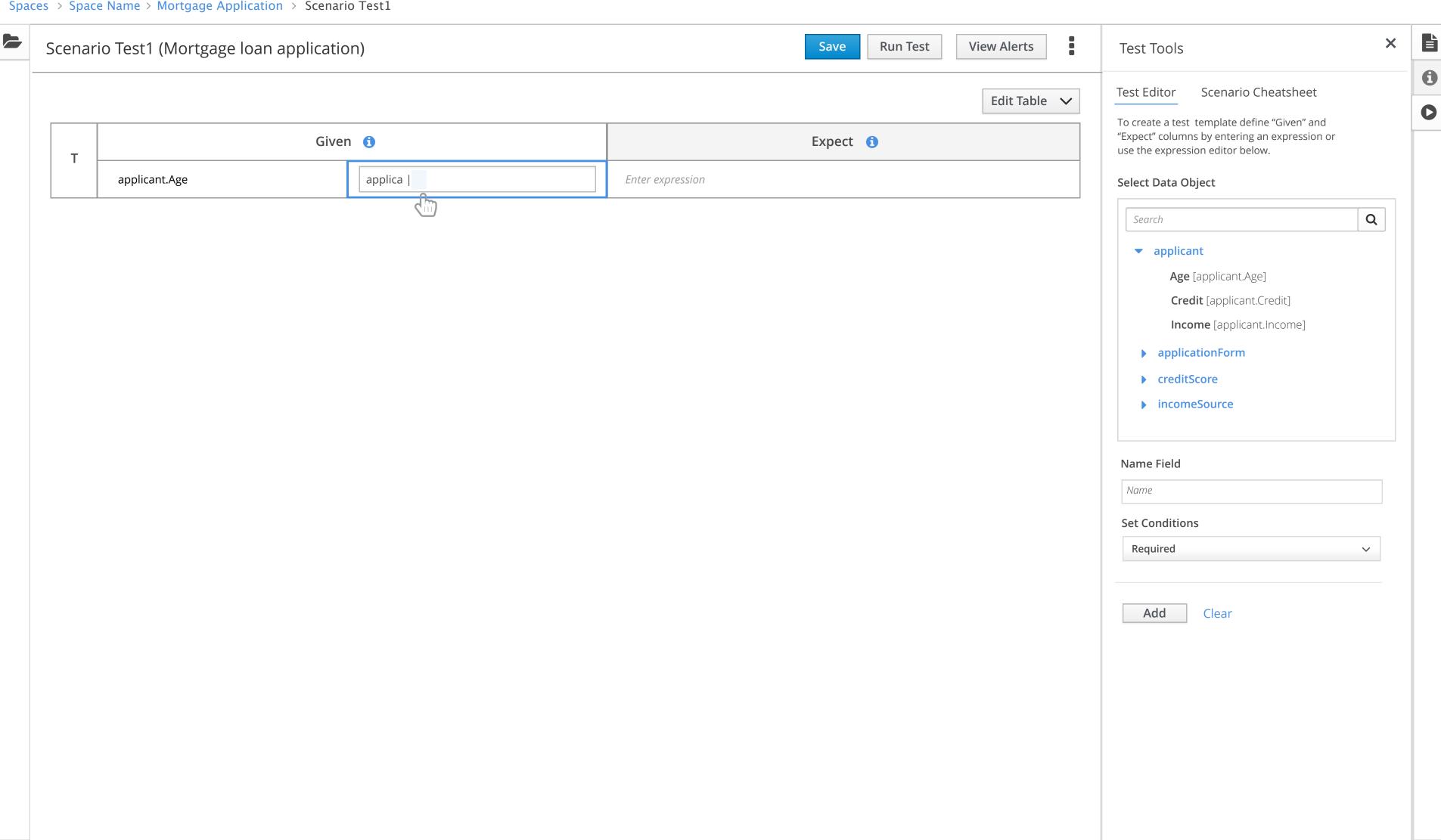

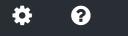

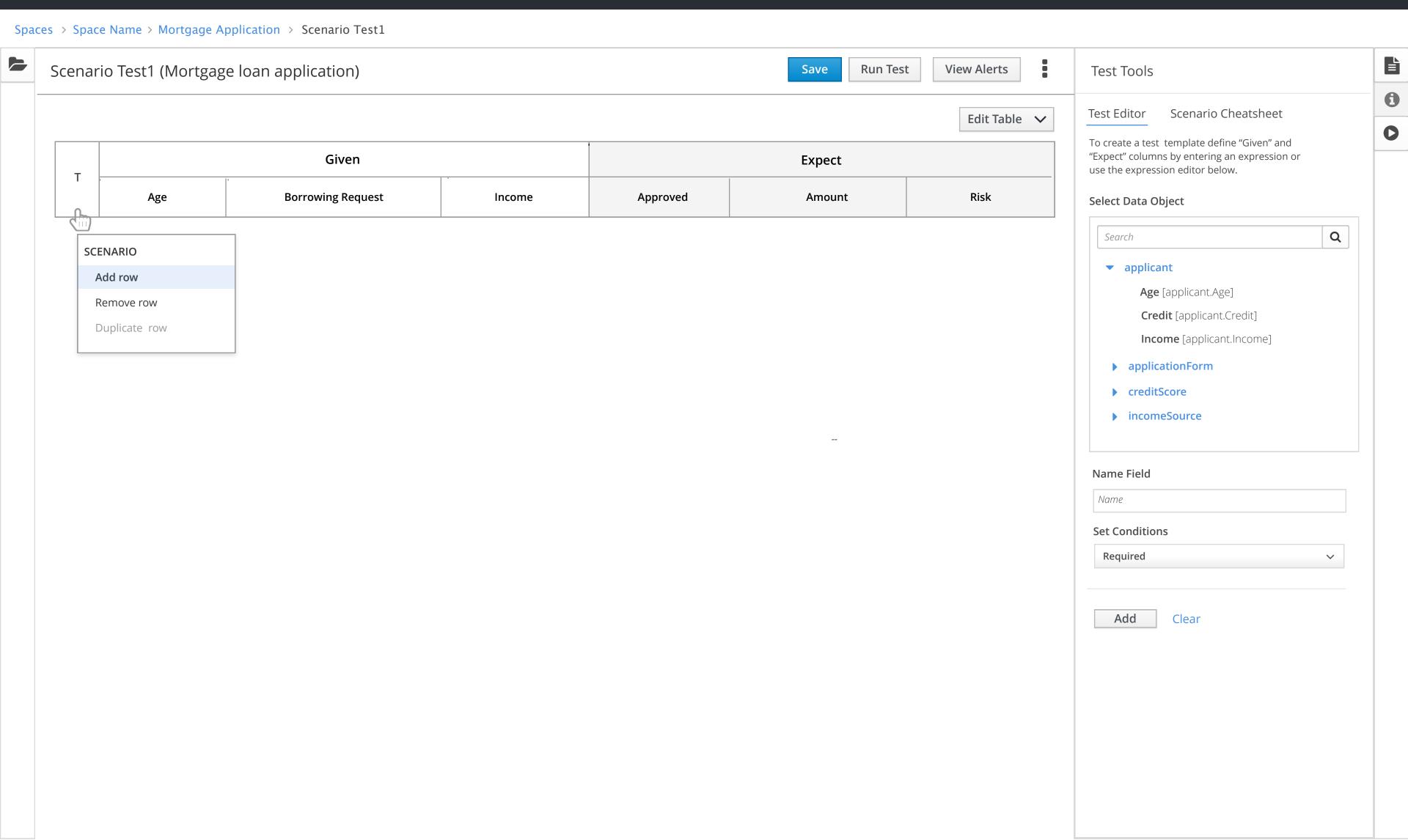

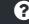

•

0

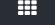

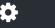

Spaces > Space Name > Mortgage Application > Scenario Test1

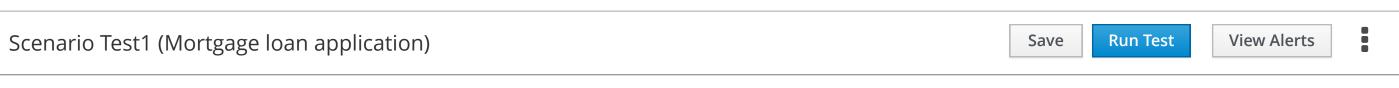

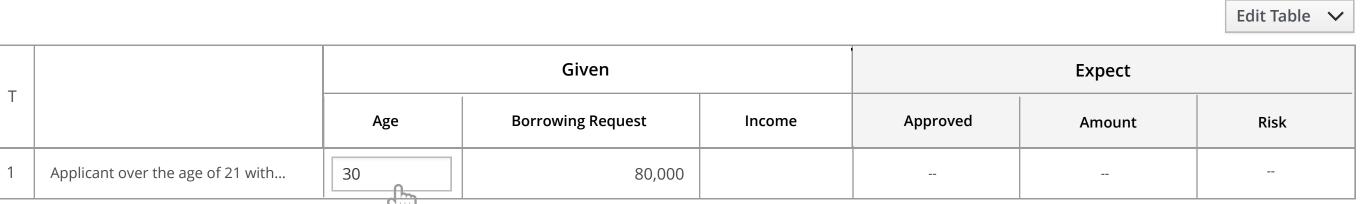

| Test Tools                                                     |                                                     |  |  |
|----------------------------------------------------------------|-----------------------------------------------------|--|--|
| Test Editor                                                    | Scenario Cheatsheet                                 |  |  |
|                                                                | or each scenario, and input<br>ne following syntax. |  |  |
| [28] // between 2 and 8<br>["A", "B", "C"]<br>!["A", "B", "C"] |                                                     |  |  |

<, <=, >... etc

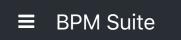

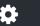

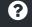

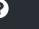

X

•

0

Spaces > Space Name > Mortgage Application > Scenario Test1

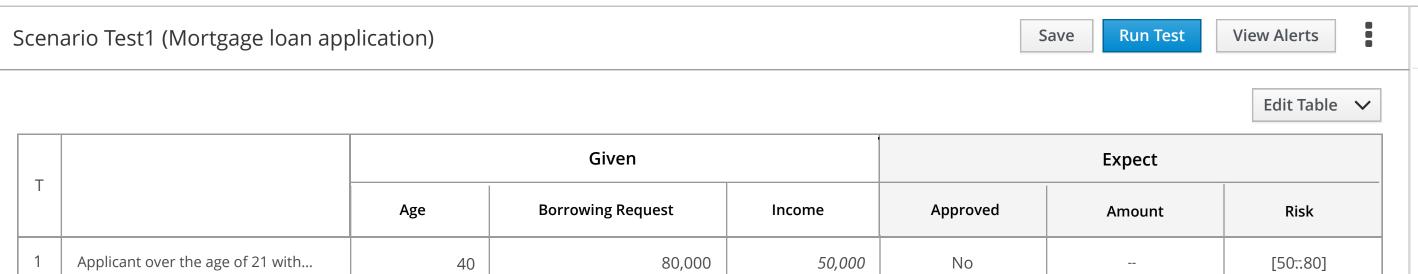

SCENARIO

Add row

Remove row

**Duplicate row** 

Test Tools

Test Editor Scenario Cheatsheet

Create a row for each scenario, and input values using the following syntax.

[2..8] // between 2 and 8

["A", "B", "C"] !["A", "B", "C"]

<, <=, >... etc

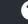

×

•

0

| 3þ | aces | space in | iaille / | IVIO | rtgage | Appli | Cation | Scenario |  |
|----|------|----------|----------|------|--------|-------|--------|----------|--|
|    |      |          |          |      |        |       |        |          |  |

Scenario Test1 (Mortgage loan application) Run Test View Alerts Save

Edit Table 💙

|   |                                        |     | Given 🕦           |        | Expect 1 |        |        |  |
|---|----------------------------------------|-----|-------------------|--------|----------|--------|--------|--|
| I |                                        | Age | Borrowing Request | Income | Approved | Amount | Risk   |  |
| 1 | Applicant over the age of 21 with      | 40  | 80,000            | 50,000 | No       |        | [5080] |  |
| 2 | Applicant of a certain age and income. | 30  | 20,000            | 70,000 | Yes      | 20,000 | [5080] |  |

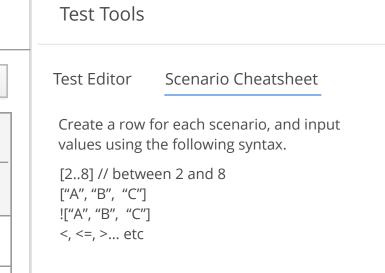

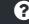

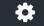

×

Spaces > Space Name > Mortgage Application > Scenario Test1

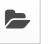

Scenario Test1 (Mortgage loan application)

Save

Run Test

View Alerts

Edit Table 🗸

Test Editor Scenario Cheatsheet

Create a row for each scenario, and input values using the following syntax.

[2..8] // between 2 and 8 ["A", "B", "C"]

!["A", "B", "C"] <, <=, >... etc

Test Tools

|   |                                        |     | Given 🕦           |        | Expect 1 |        |        |  |
|---|----------------------------------------|-----|-------------------|--------|----------|--------|--------|--|
| I |                                        | Age | Borrowing Request | Income | Approved | Amount | Risk   |  |
| 1 | Applicant over the age of 21 with      | 40  | 80,000            | 50,000 | No       |        | [5080] |  |
| 2 | Applicant of a certain age and income. | 40  | 20,000            | 70,000 | Yes      | 20,000 | < 30   |  |

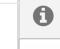

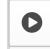

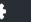

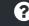

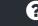

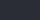

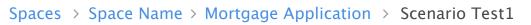

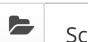

View Alerts Scenario Test1 (Mortgage loan application) Run Test Save

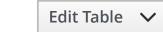

| _ |                                        |     | Given             |        | Expect   |        |        |  |
|---|----------------------------------------|-----|-------------------|--------|----------|--------|--------|--|
|   |                                        | Age | Borrowing Request | Income | Approved | Amount | Risk   |  |
| 1 | Applicant over the age of 21 with      | 40  | 80,000            | 50,000 | No       |        | [5080] |  |
| 2 | Applicant of a certain age and income. | 40  | 20,000            | 70,000 | Yes      | 20,000 | < 30   |  |

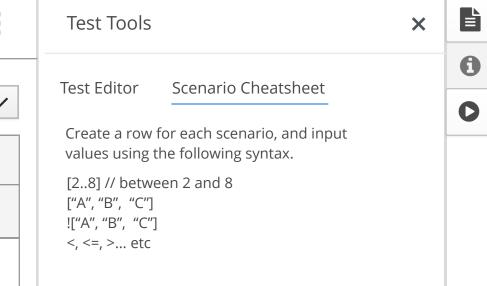

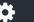

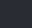

Spaces > Space Name > Mortgage Application > Scenario Test1

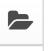

Scenario Test1 (Mortgage loan application) View Alerts **Test Failed** (1 sec. ago) Save Run Test

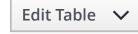

|   |                                        |     | Given             |        |          | Expect |        |
|---|----------------------------------------|-----|-------------------|--------|----------|--------|--------|
| T |                                        | Age | Borrowing Request | Income | Approved | Amount | Risk   |
| 1 | Applicant over the age of 21 with      | 40  | 80,000            | 50,000 | No       |        | [5080] |
| 2 | Applicant of a certain age and income. | 40  | 20,000            | 70,000 | Yes      | 20,000 | < 30   |

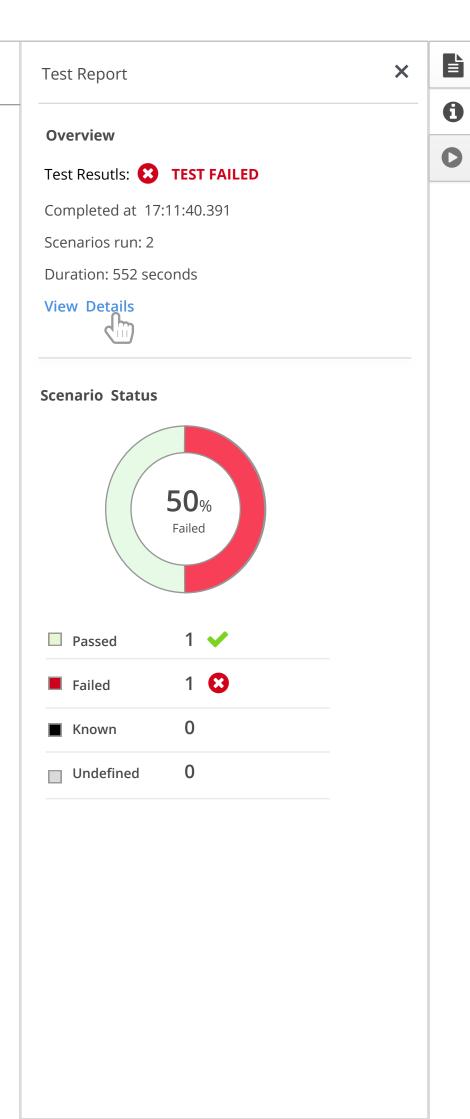

## Spaces > Space Name > Mortgage Application > Scenario Test1

| Scenario Test1 (Mortgage loan application) | <b>Test Failed</b> (1 sec. ago) | Save | Run Test | Hide Alerts |  |
|--------------------------------------------|---------------------------------|------|----------|-------------|--|
|                                            |                                 |      |          |             |  |

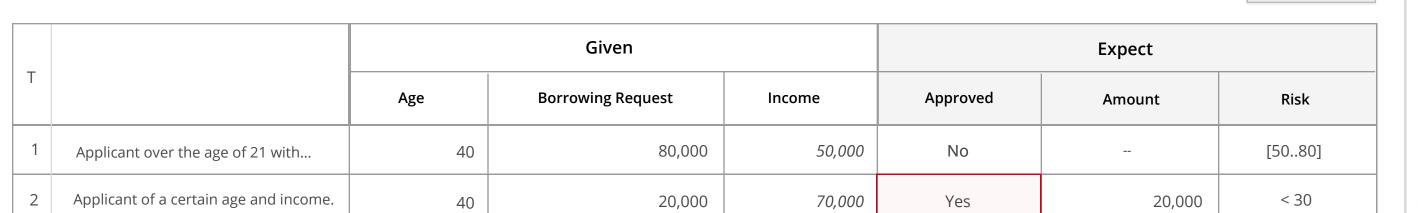

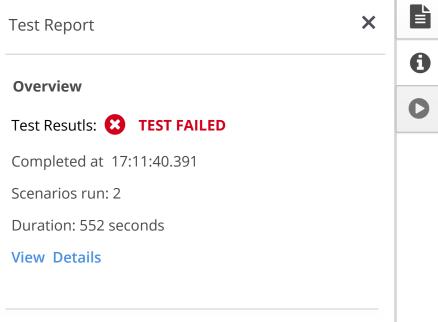

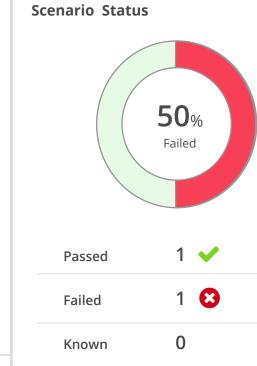

Undefined

0

Edit Table 🗸

| А | lerts    | Simulation Test                                                                                                    |                        |        | Clear | ×<br> |
|---|----------|----------------------------------------------------------------------------------------------------|------------------------|--------|-------|-------|
|   | Level    | Text                                                                                                    | File                   | Column | Line  |       |
|   | <b>©</b> | OBJECT should be EXP_VALUE and it is ACT_VALUE  Exception in thread "main" java.lang.NullPointerException atcom.example.myproject.Book.getTitle(Book.java:16) at com.example.myproject.Author.getBookTitles(Author.java:25) at com.example.myproject.Bootstrap. | scenarioTest-mortgageL |        | 2     |       |
|   | 8        | OBJECT should be EXP_VALUE and it is ACT_VALUE  Exception in thread "main" java.lang.NullPointerException atcom.example.myproject.Book.getTitle(Book.java:16) at com.example.myproject.Author.getBookTitles(Author.java:25) at com.example.myproject.Bootstrap. | scenarioTest-mortgageL |        | 2     |       |

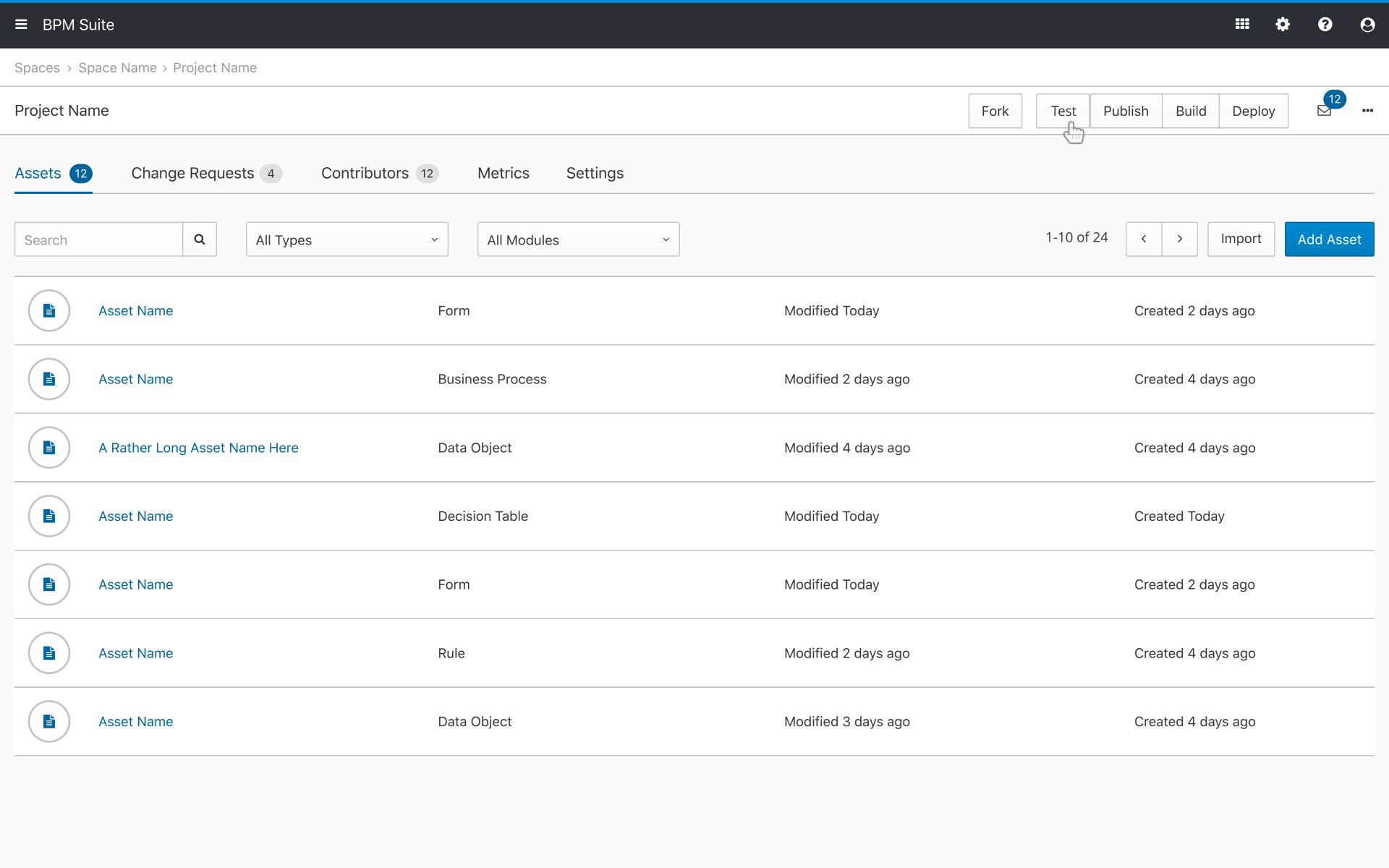

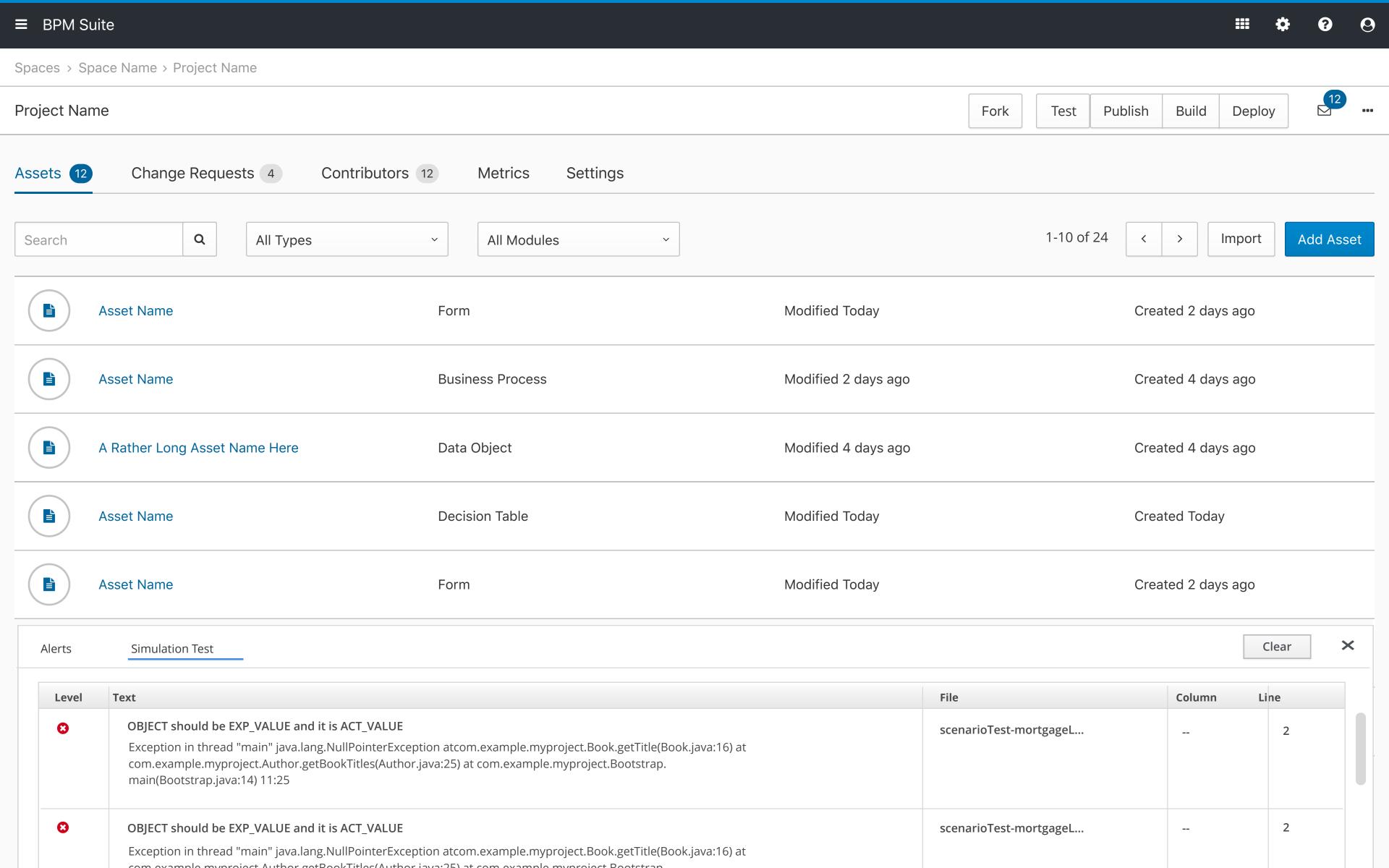